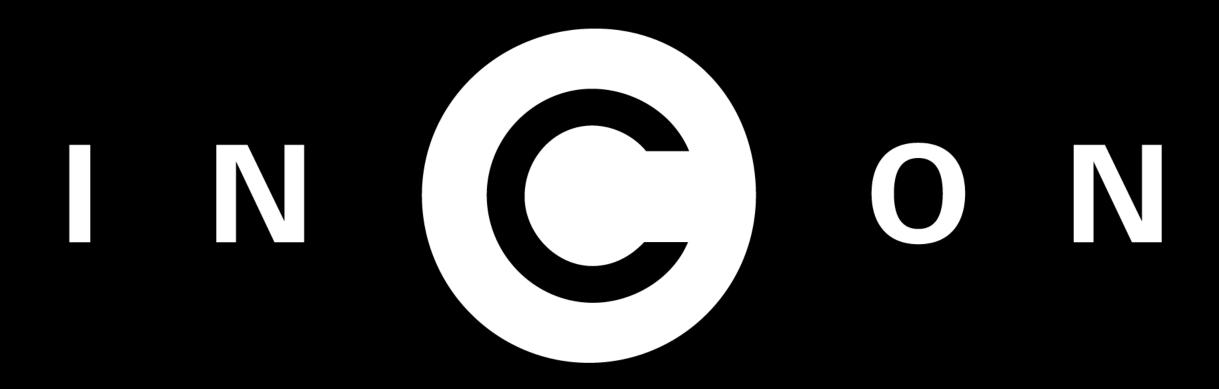

## INTERNATIONAL CONFERENCE PARTNERSHIP

AI GENERATED IMEX INCON BOOTH VIDEOS A STEP BY STEP EXPLAINATION GUIDE

### STEP 1: CHATGPT BRAINSTROM

First step is to talk to ChatGPT, explain the context and desired output.

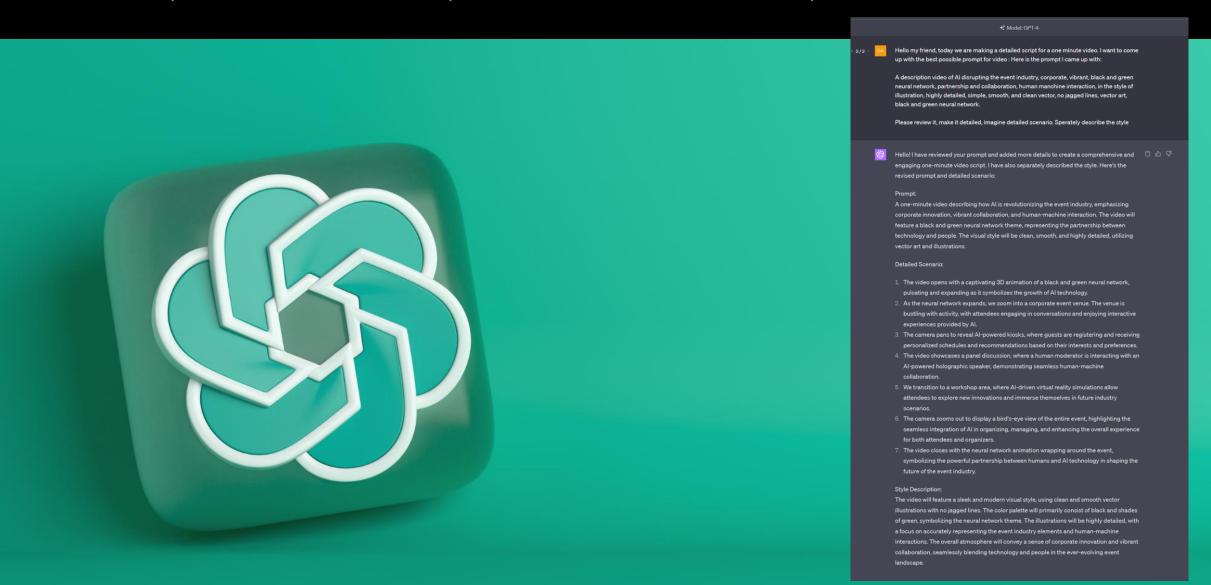

#### STEP 2: GENERATING IMAGES

Second step is to copy the Prompt created with GPT to an Image Generative AI

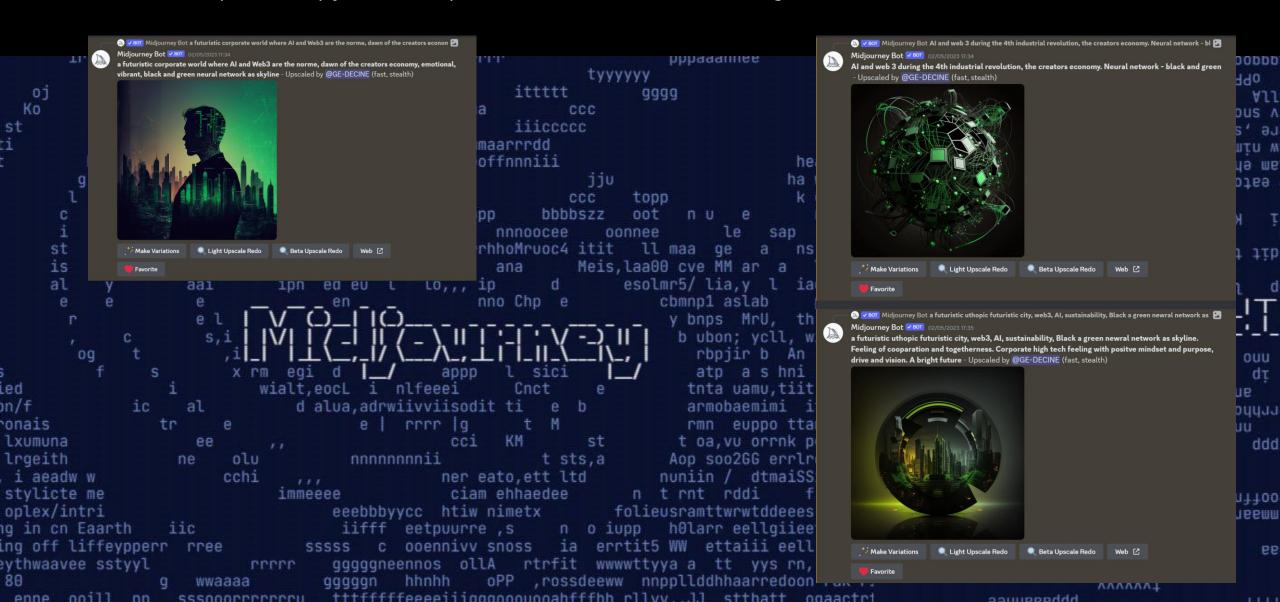

## STEP 3: GENERATING VIDEO

Last step is to use the step 2 image and generate a video with Generative Al

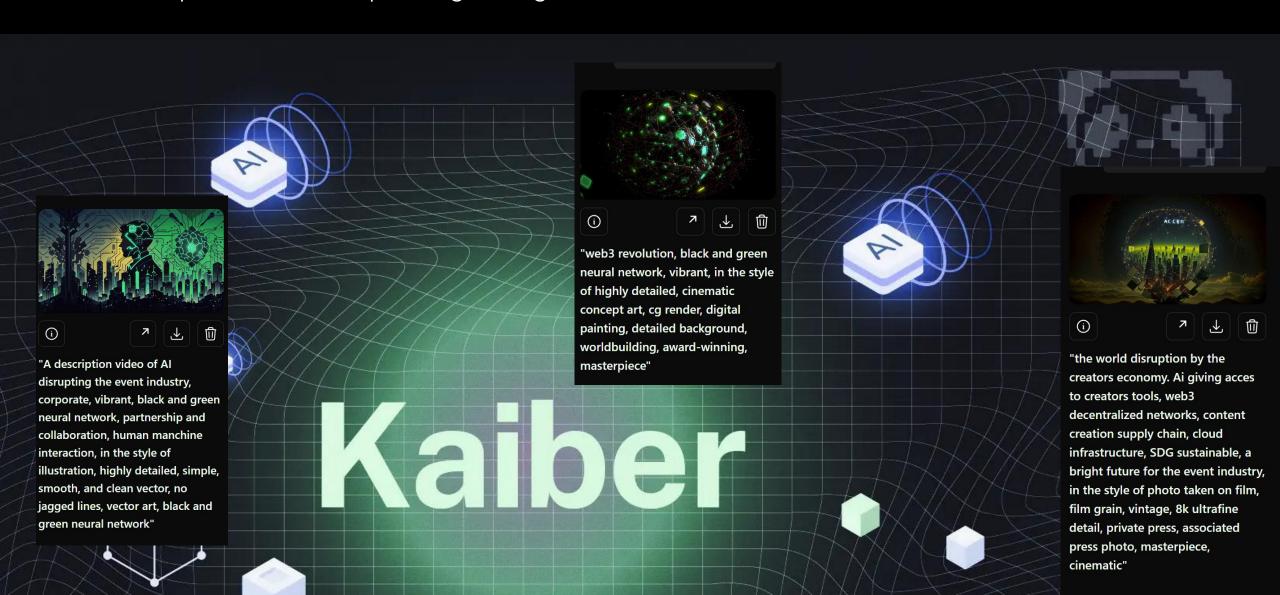

# STEP 4: TRIPTIC VIDEO ON BOOTH

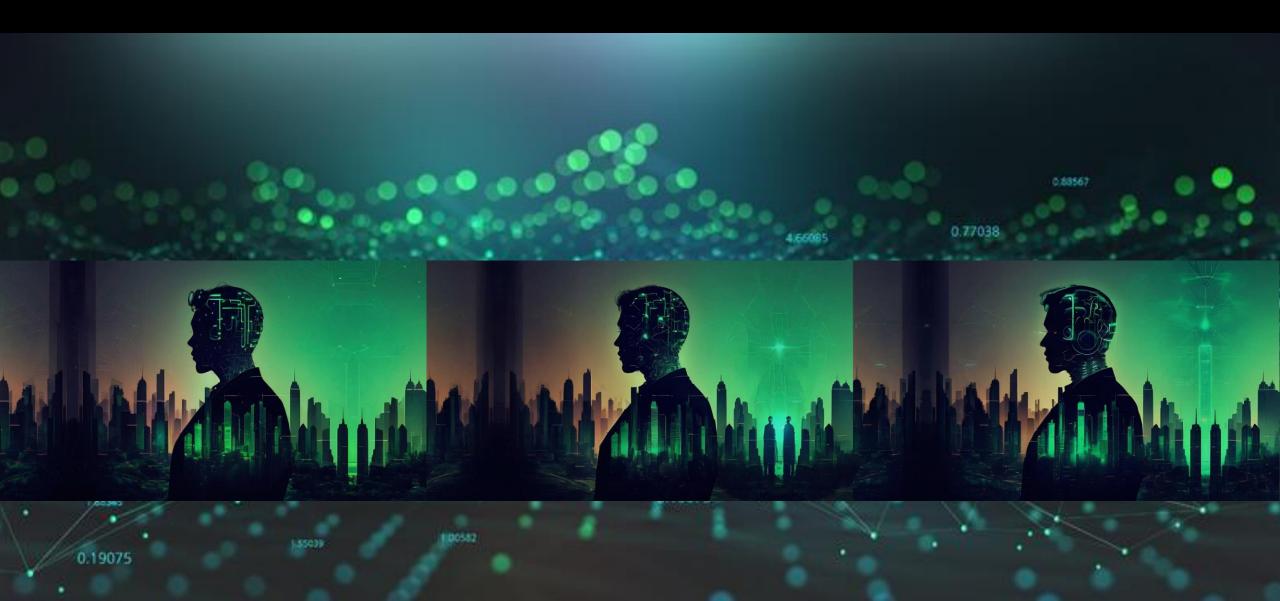

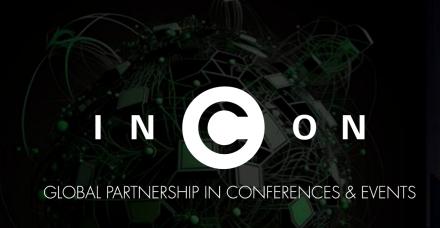

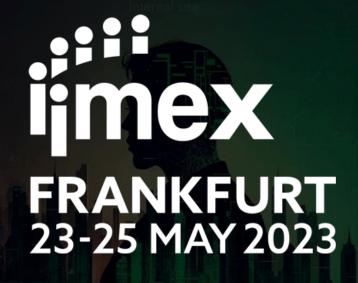

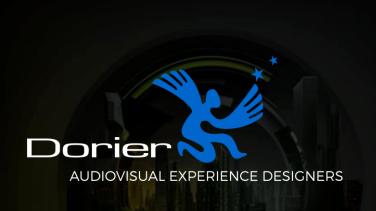

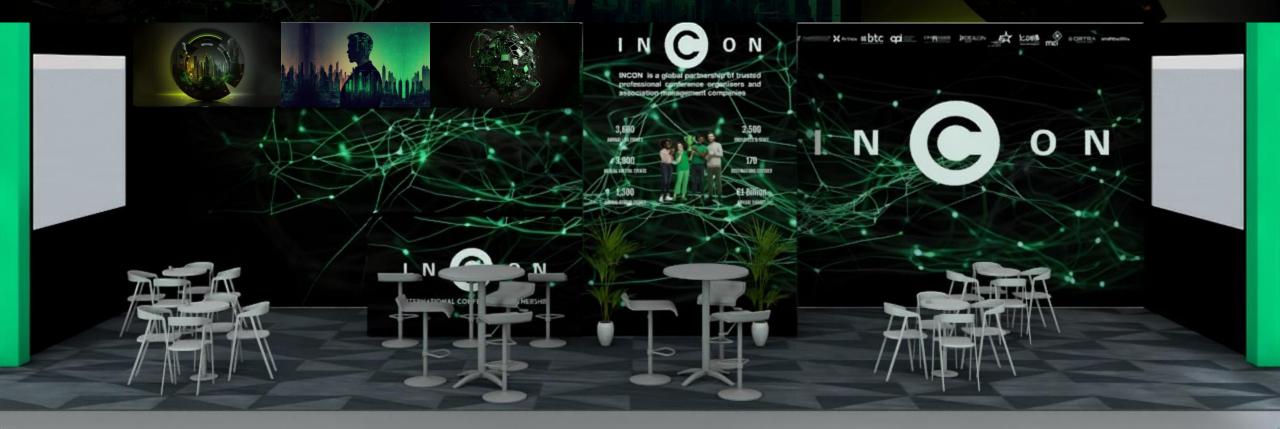